# **CoCoA-5 - Feature #347**

# **C5 cannot compute derivative of a ratfn**

02 May 2013 16:49 - John Abbott

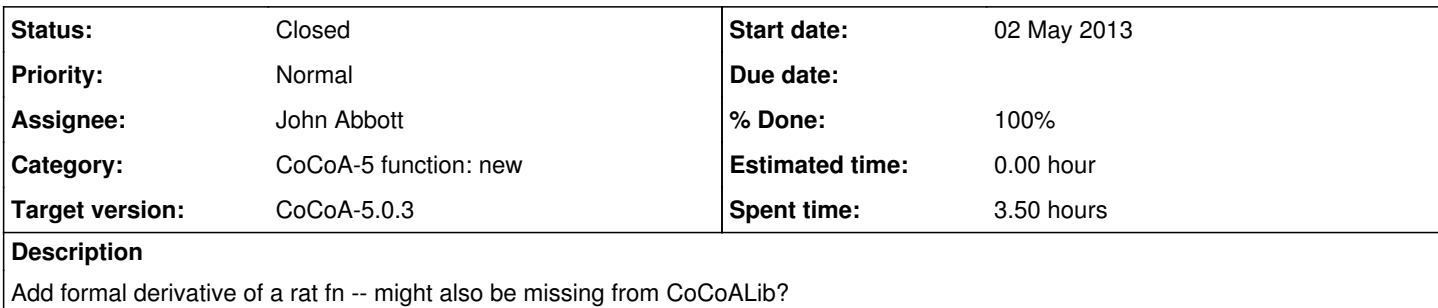

### **History**

#### **#1 - 20 May 2013 11:31 - John Abbott**

- *Category set to CoCoA-5 function: new*
- *Status changed from New to Feedback*
- *Assignee set to John Abbott*
- *Target version set to CoCoA-5.0.3*

Modified at CoCoALib level: FractionField now has a myDeriv mem fn (which expects the base ring to be a PolyRing).

Note that the main "dispatch" fn deriv is actually in PolyRing.C; it checks whether the ring is a FractionField and, if so, delegates the work to FrF.

**Still to do:** add tests, check documentation.

## **#2 - 21 May 2013 17:03 - John Abbott**

*- % Done changed from 0 to 90*

Added (v. simple) test and updated doc.

## **#3 - 31 May 2013 09:42 - Anna Maria Bigatti**

added example in manual.

# **#4 - 19 Feb 2014 21:34 - John Abbott**

- *Status changed from Feedback to Closed*
- *% Done changed from 90 to 100*

This has been in feedback for 9 months without any problems, so closing.